Finalizuj aukcje

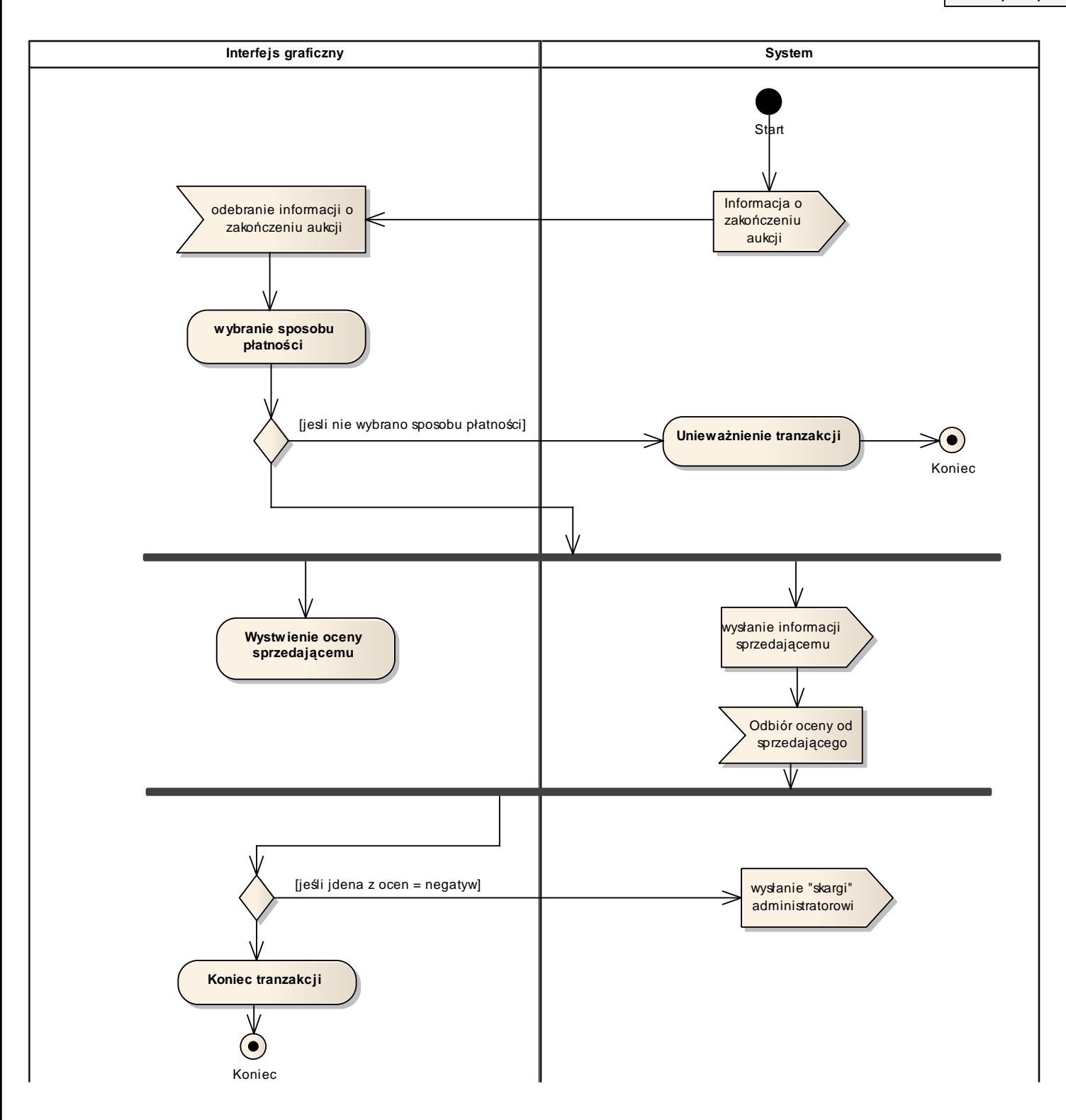

2.5 Diagram aktywności - Finalizacja Aukcji